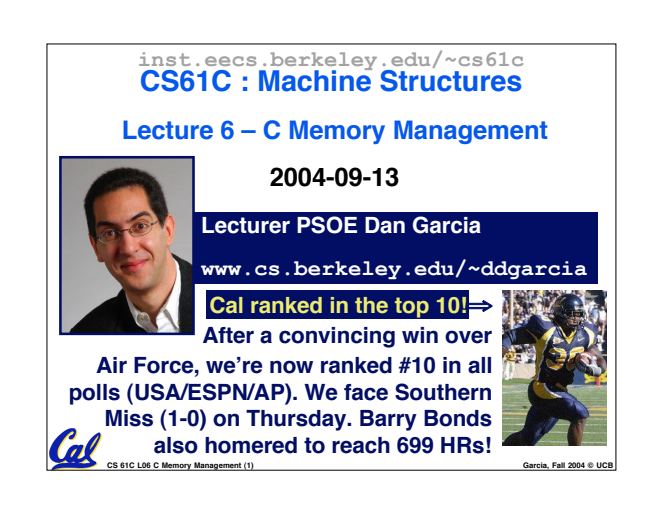

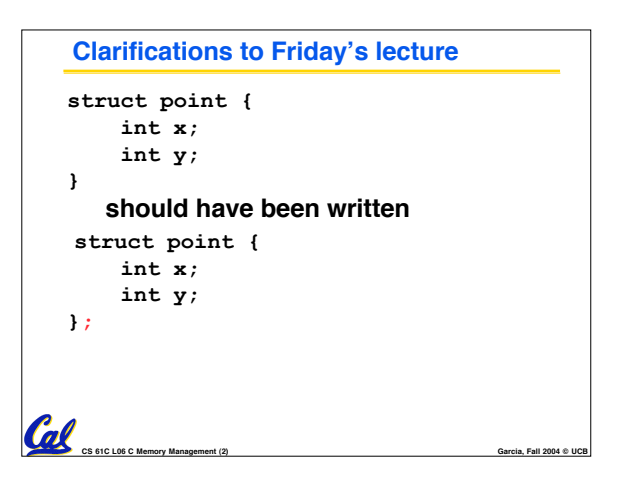

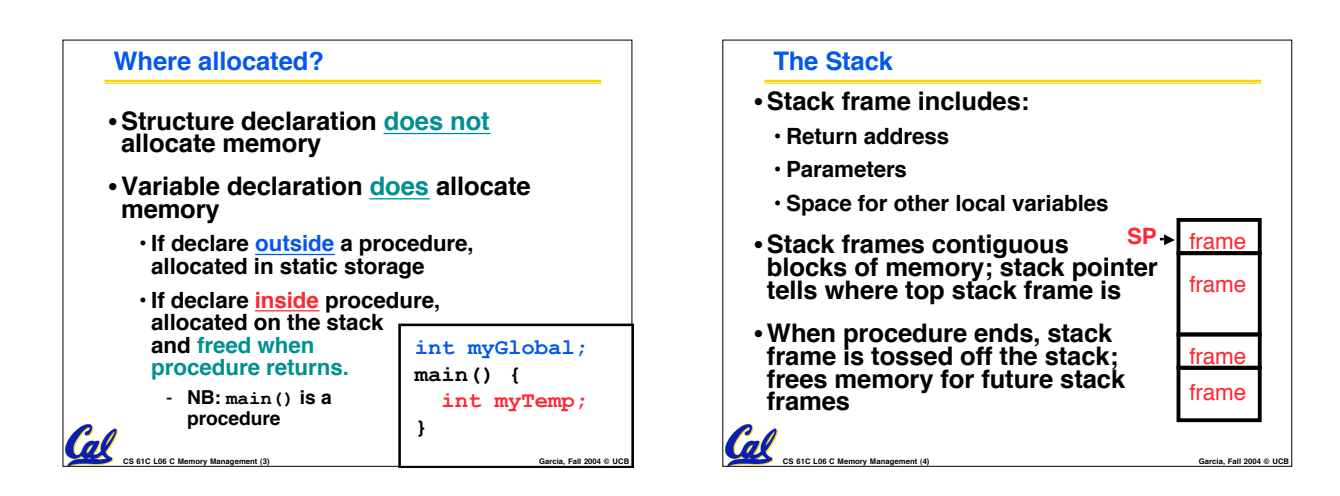

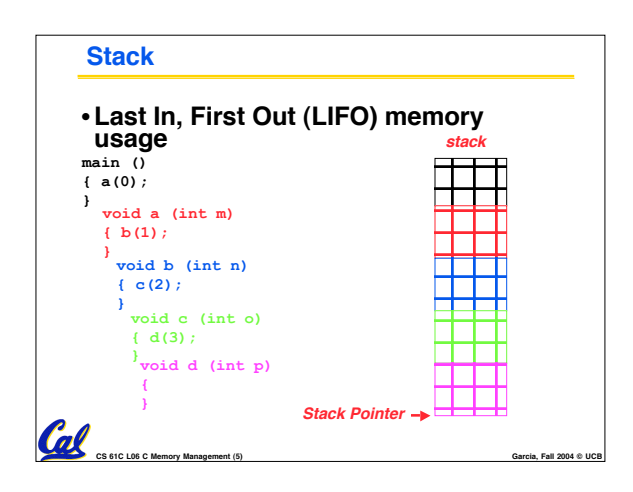

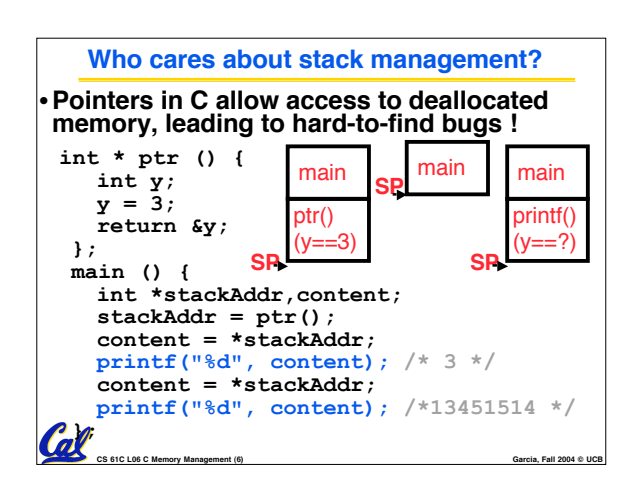

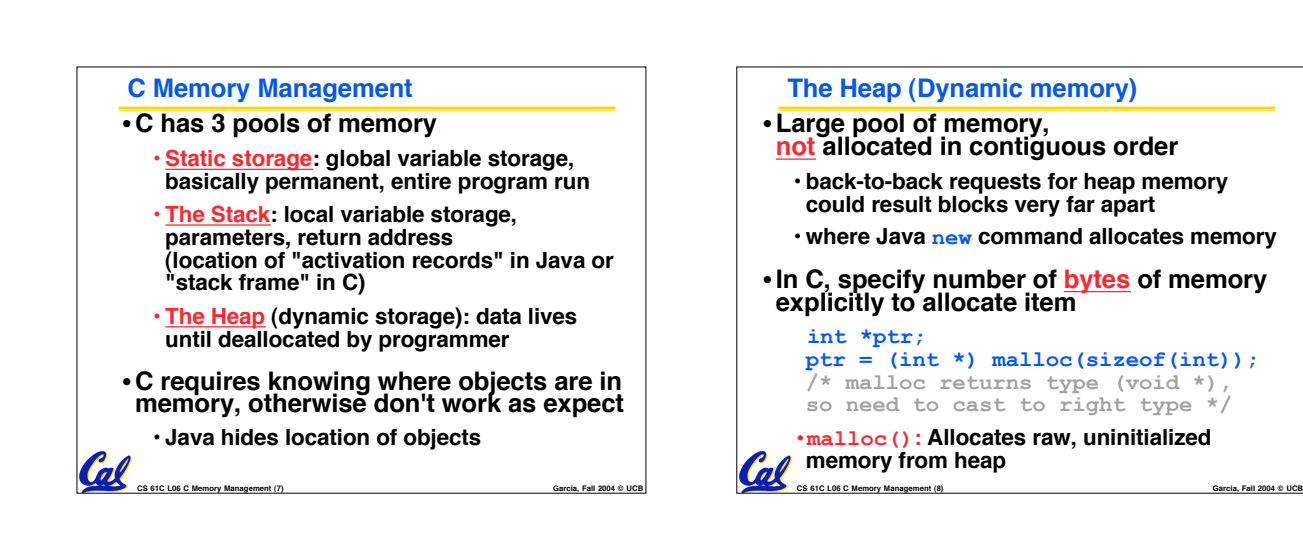

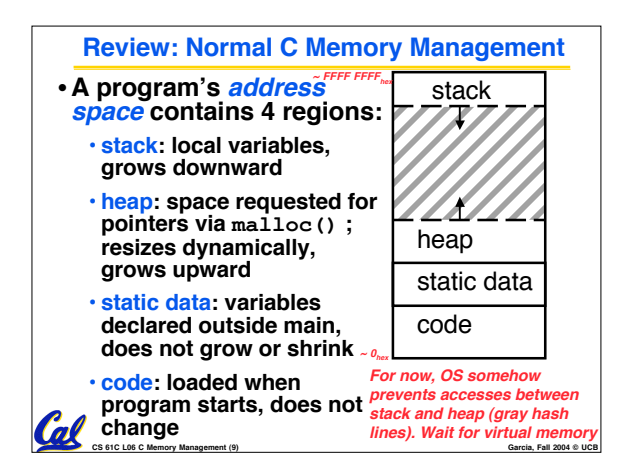

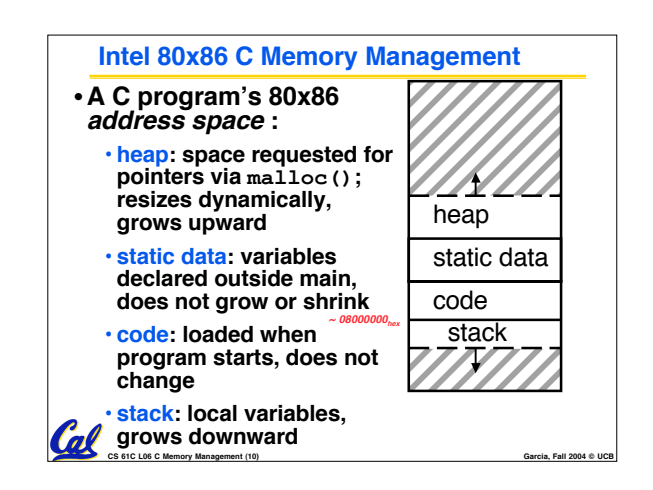

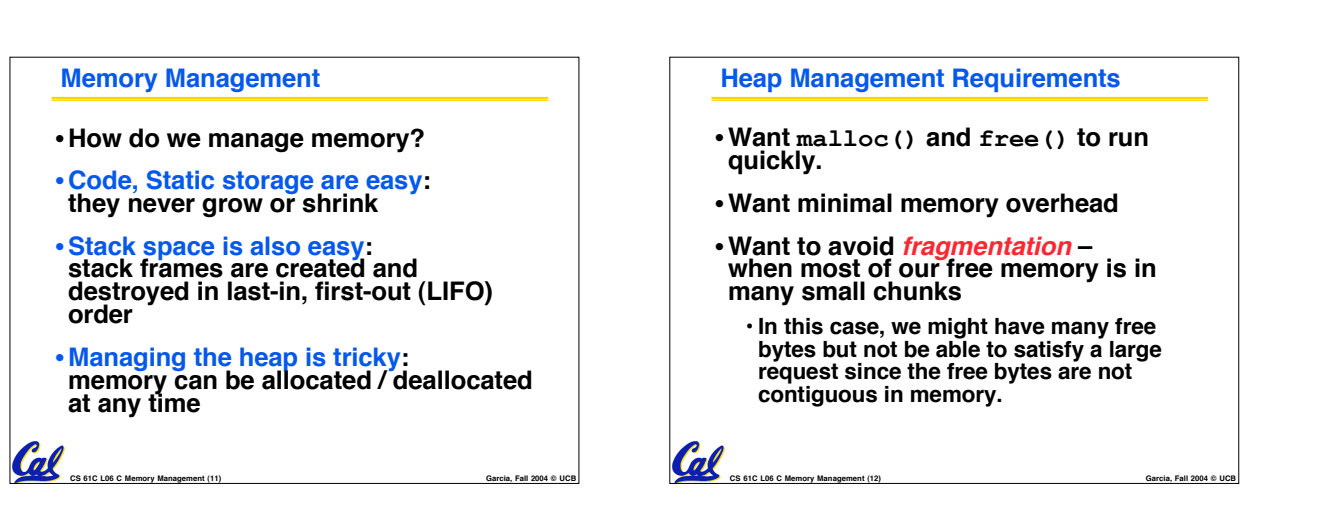

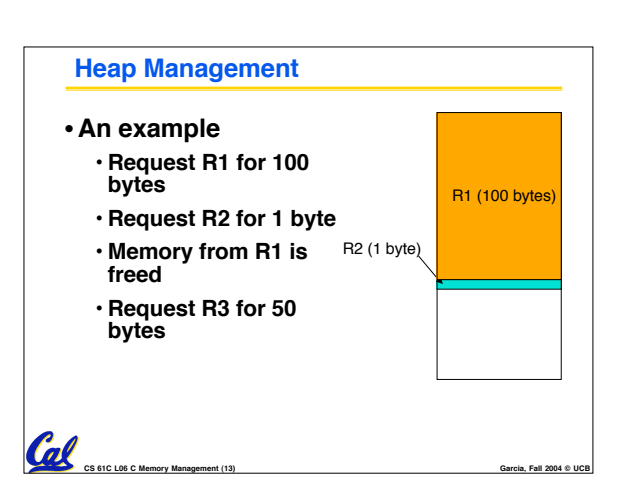

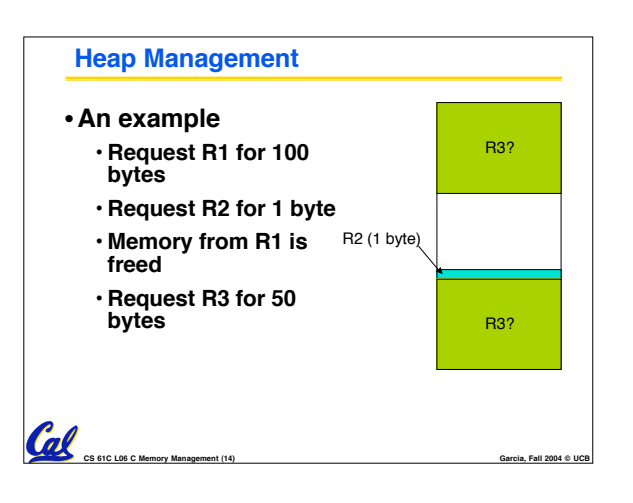

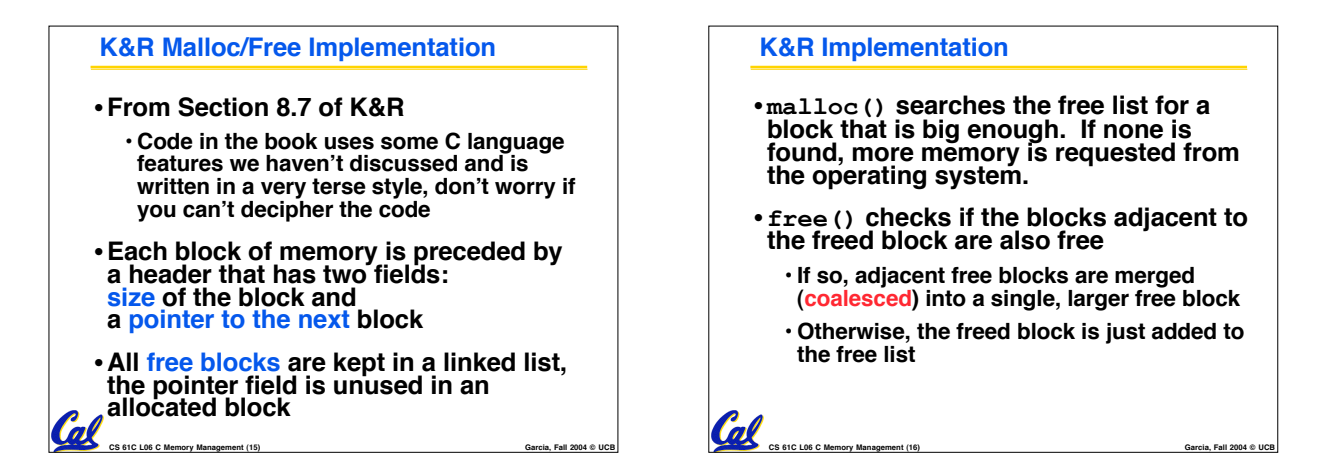

## **Choosing a block in malloc()**

- •**If there are multiple free blocks of memory that are big enough for some request, how do we choose which one to use?**
	- **best-fit: choose the smallest block that is big enough for the request**
	- **first-fit: choose the first block we see that is big enough**
	- **next-fit: like first-fit but remember where we finished searching and resume searching from there**

 $\overline{\text{Col}}_{\text{cs s C L06 C Memory Management (17)}}$ 

## **CS 61C L06 C Memory Management (18) Garcia, Fall 2004 © UCB** •**What IS allowed** • **Clarifying questions (to make sure you understand the spec correctly)** •**What is NOT allowed** • **Explaining your design** • **Providing test cases** • **Posting code of any kind, be it…** - **Working code to provide help** - **Buggy code to request help** • **Anything that would deprive another student from the "good think" – tackling a tough problem from start through finish**

**Administrivia – Posting to the Newsgroup**

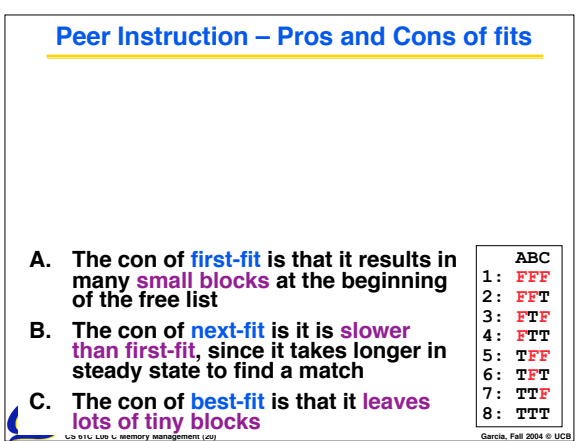

## **What's this CS&E stuff good for?** •**Only Sociology majors help real people?** • **Computer technology (CS&E majors) offers extraordinary aid to the disabled Bionics:**<br>Sensors in latex fingers<br>instantly register hot<br>and cold, and an electronic<br>interface in his artificial<br>limb stimulates the nerve endings in his upper arm,<br>which then pass the<br>information to his brain.<br>The \$3,000 system allows<br>his hand to feel pressure<br>and weight, so for the first<br>time since losing his arms<br>in a 1986 accident, he can pick up a can of soda without crushing it or having it slip through his fingers. *One Digital Day* **Col CS 61C L06 C Memory Management (21) Garcia, Fall 2004 © UCB**

## $\omega$ **Tradeoffs of allocation policies** • **Best-fit: Tries to limit fragmentation but at the cost of time (must examine all free blocks for each malloc). Leaves lots of small blocks (why?)** •**First-fit: Quicker than best-fit (why?) but potentially more fragmentation. Tends to concentrate small blocks at the beginning of the free list (why?)** • **Next-fit: Does not concentrate small blocks at front like first-fit, should be faster as a result.**

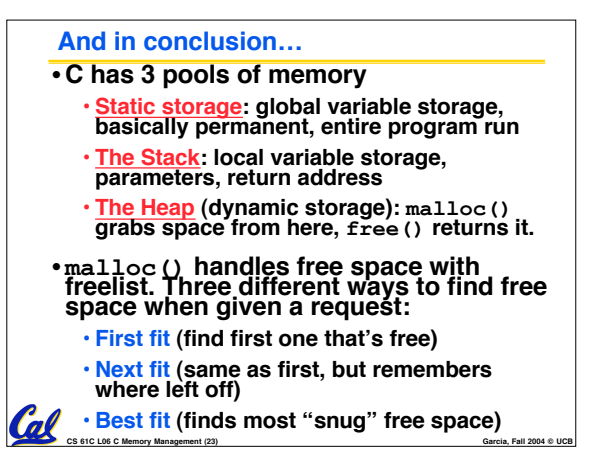